## 電子マニフェストを活用した帳簿作成方法

 特別管理産業廃棄物を生じる排出事業者及び処理業者等は、法令で定める帳簿を備 え、5年間保存しなければなりません。帳簿は、法令で規定する記載事項が網羅され ていれば、様式は問いません。

電子マニフェストを活用した具体的な帳簿作成方法例を以下に示します。

1.受渡確認票を活用する方法(P1~P4参照)

 JWNETのログイン画面から受渡確認票を印刷出力して、時系列的に帳簿へ貼付 あるいはファイリング

- ⇒・受渡確認票の記載内容が、法令に定める帳簿記載事項を網羅しているこ とが前提
	- ・不足する事項は、追加入力又は受渡確認票への追記が必要。
- 2.電子マニフェストのダウンロードを活用する方法(P5~P9参照) ~病院が感染性廃棄物の運搬・処分を外部業者に

委託する場合の方法を例としています~

 JWNETのログイン画面から法令で定める帳簿記載事項をダウンロード(CSV データ)して加工・保存

- ⇒・保存パターンの設定機能を活用すると、簡単に作成可能
	- ・抽出項目が、法令に定める帳簿記載事項を網羅していることが前提
	- ・不足する事項は、追加入力が必要。

## 【注意事項】

- ① 上記 1 及び 2 を行うには、電子マニフェストシステムに加入する必要があり ます。
- ② 加入後、パソコン版ソフトウェアをダウンロードし、事業場のパソコンにイ ンストールすれば、JWNET(財団法人日本産業廃棄物処理振興センター が運営する電子マニフェストシステム)のログイン画面の表示が可能となり ます。

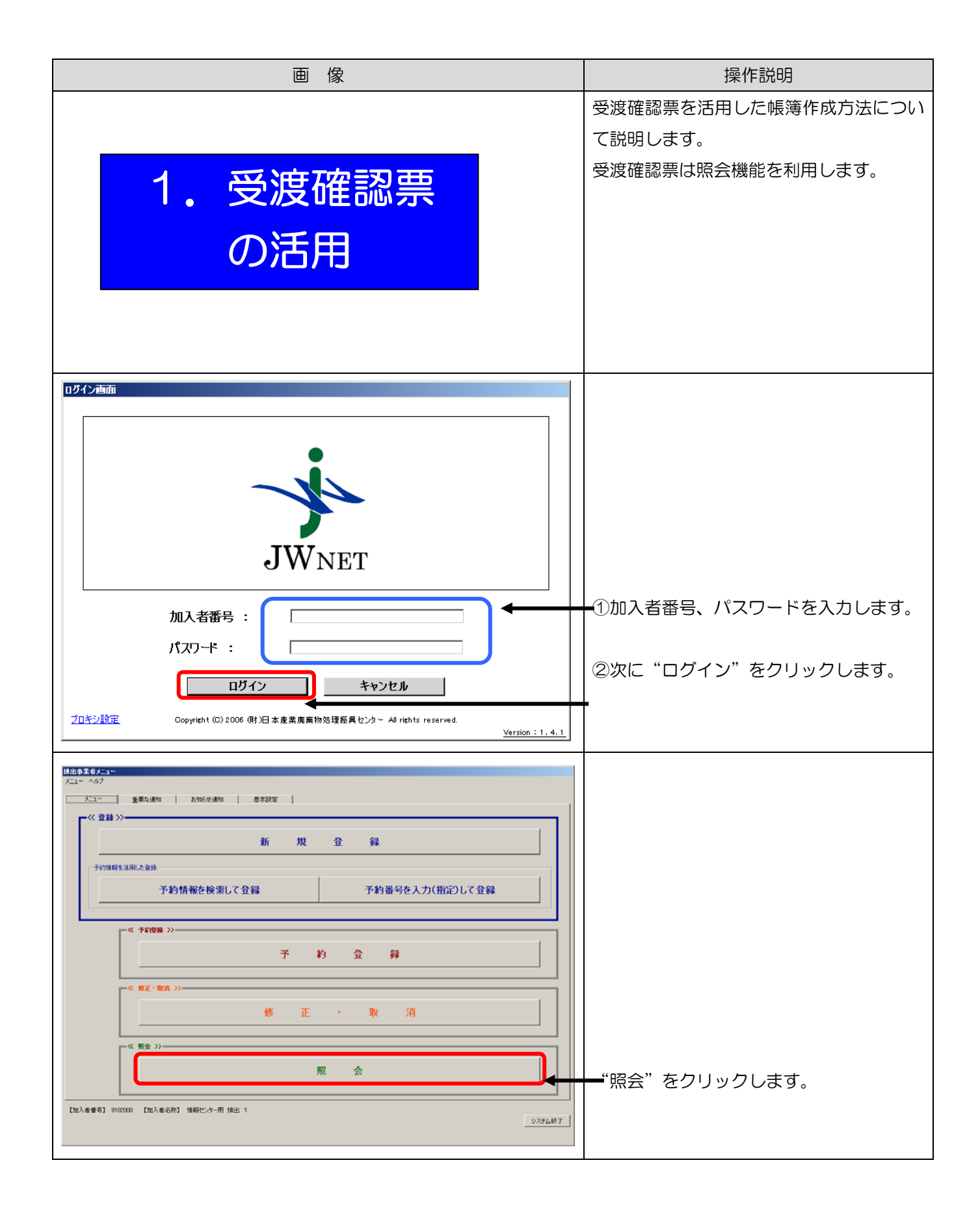

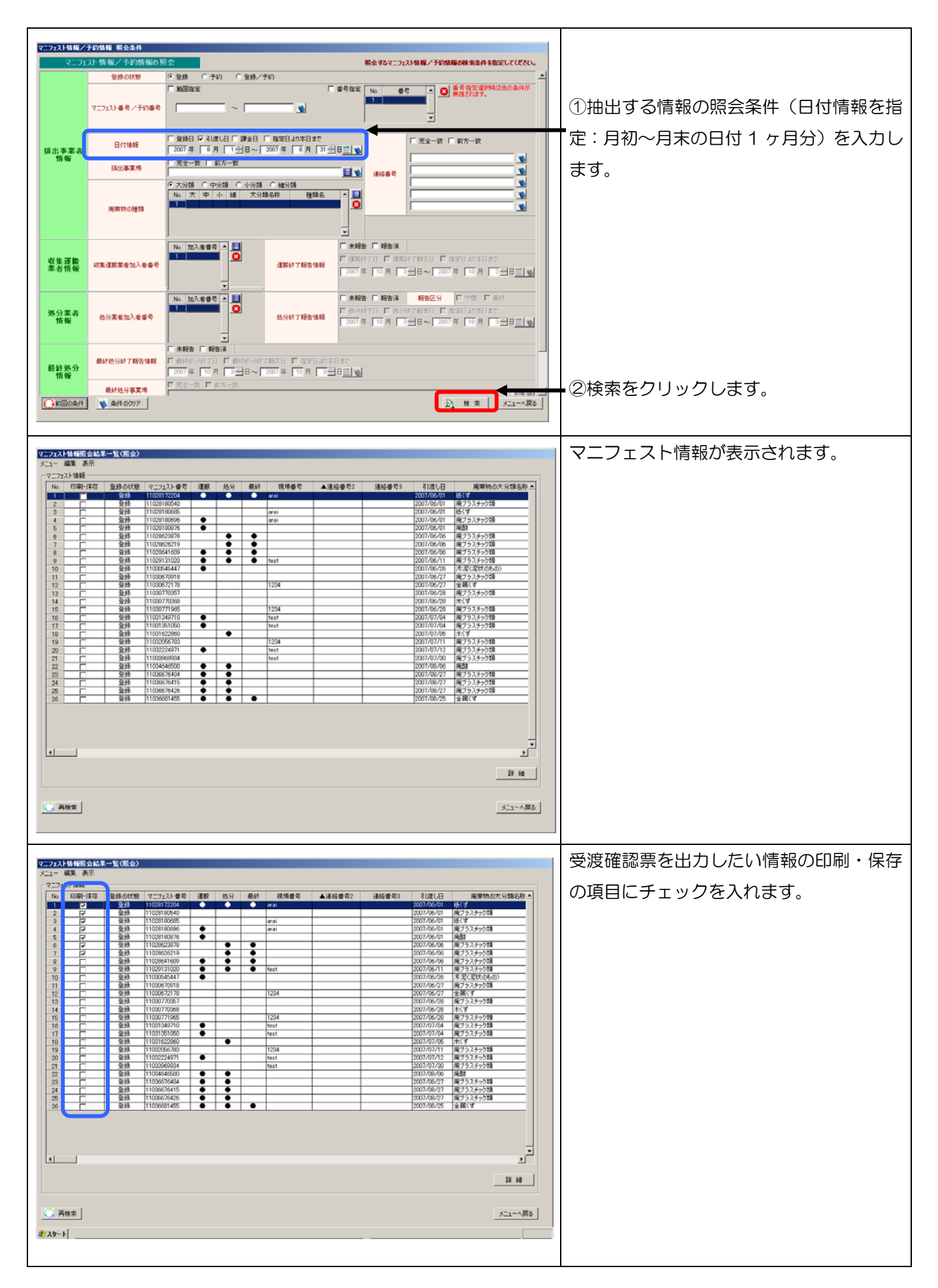

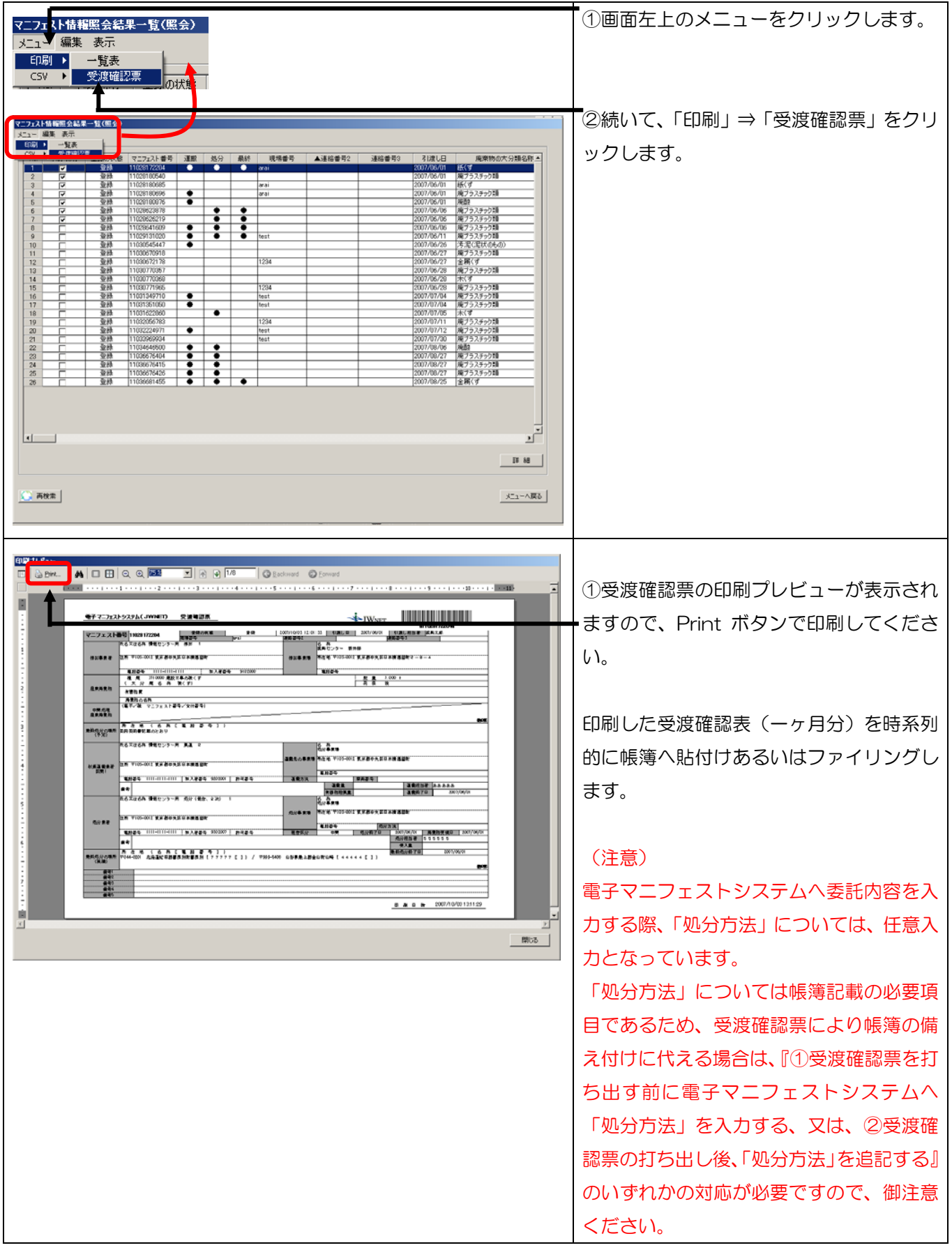

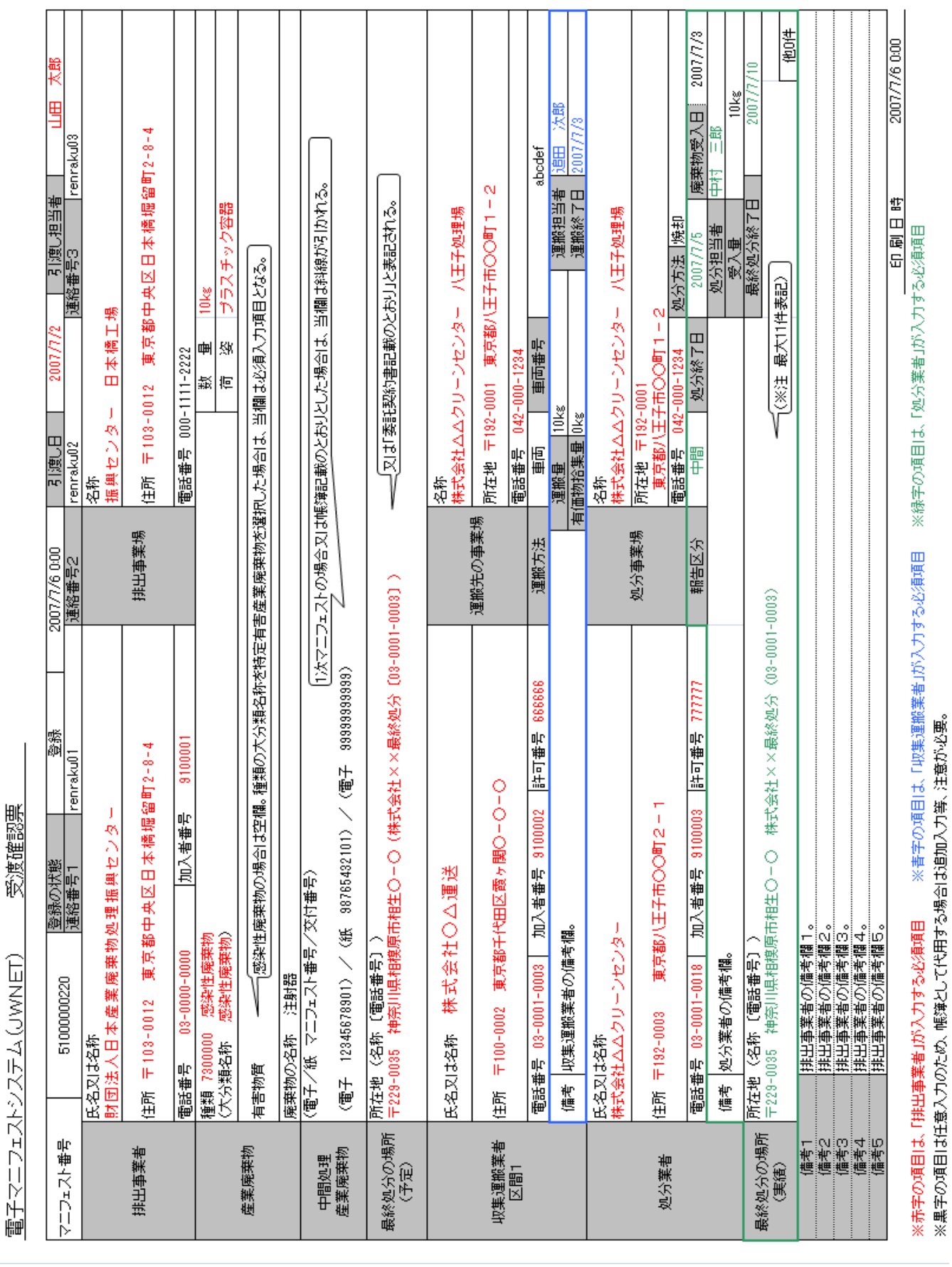

4

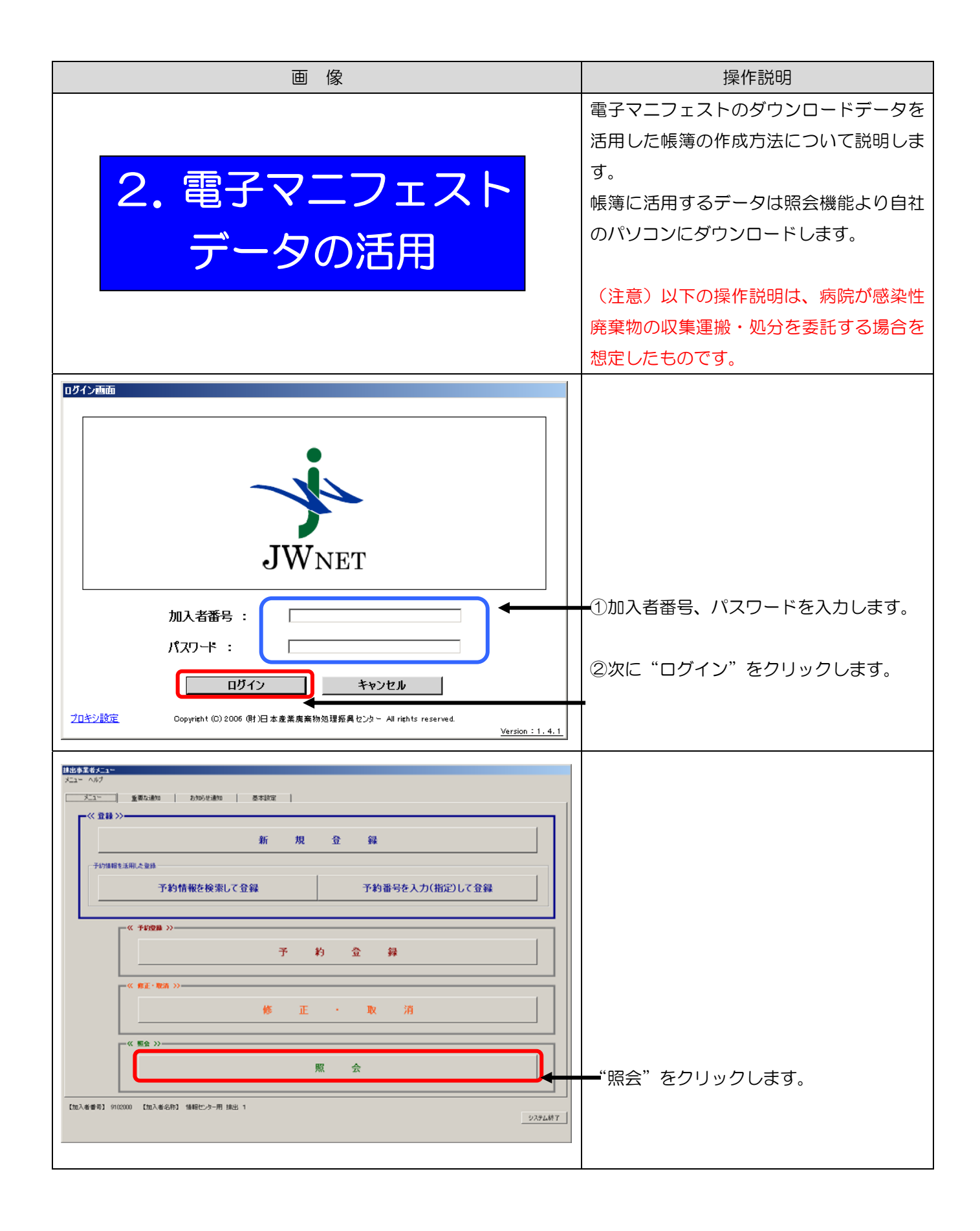

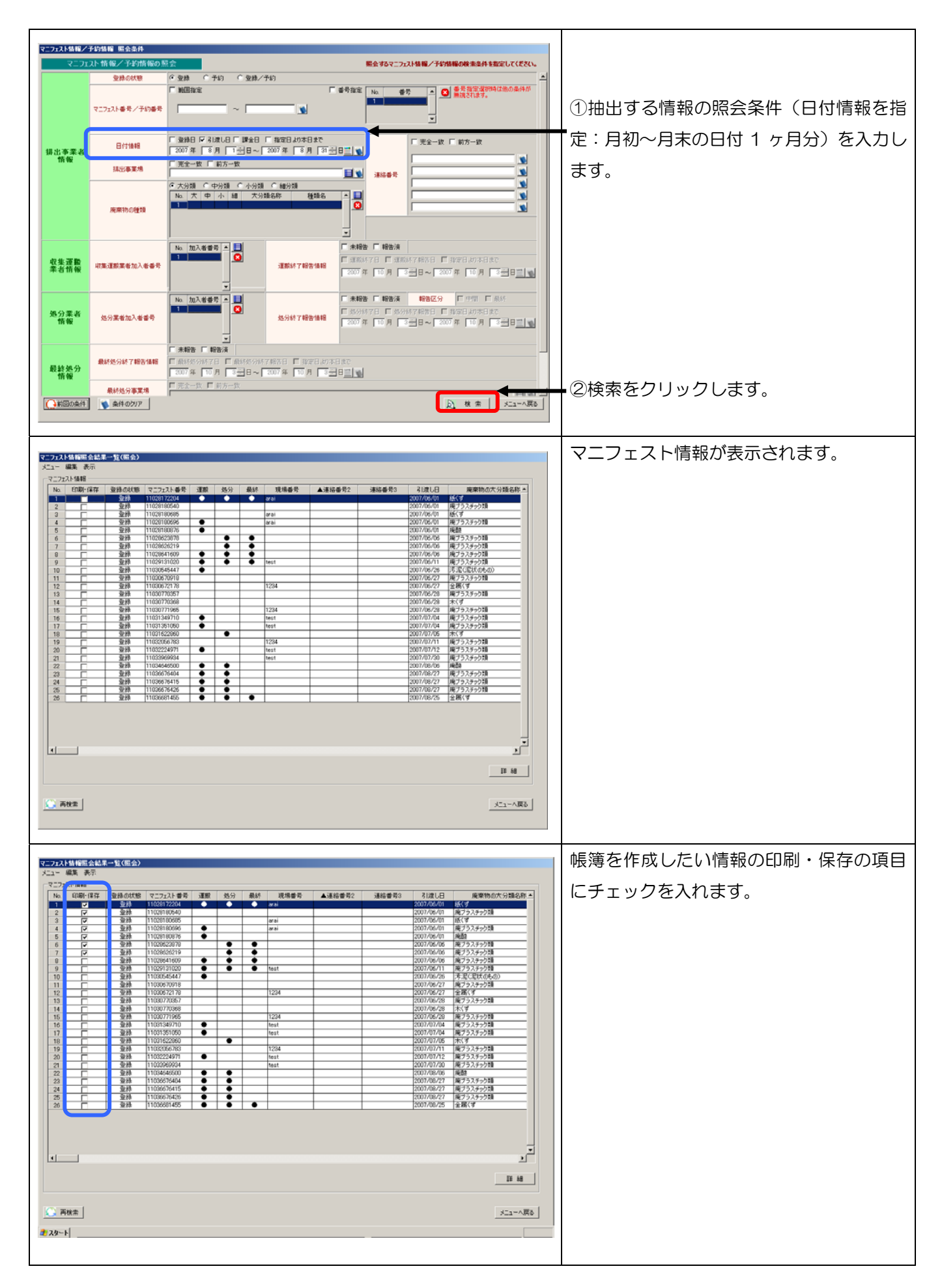

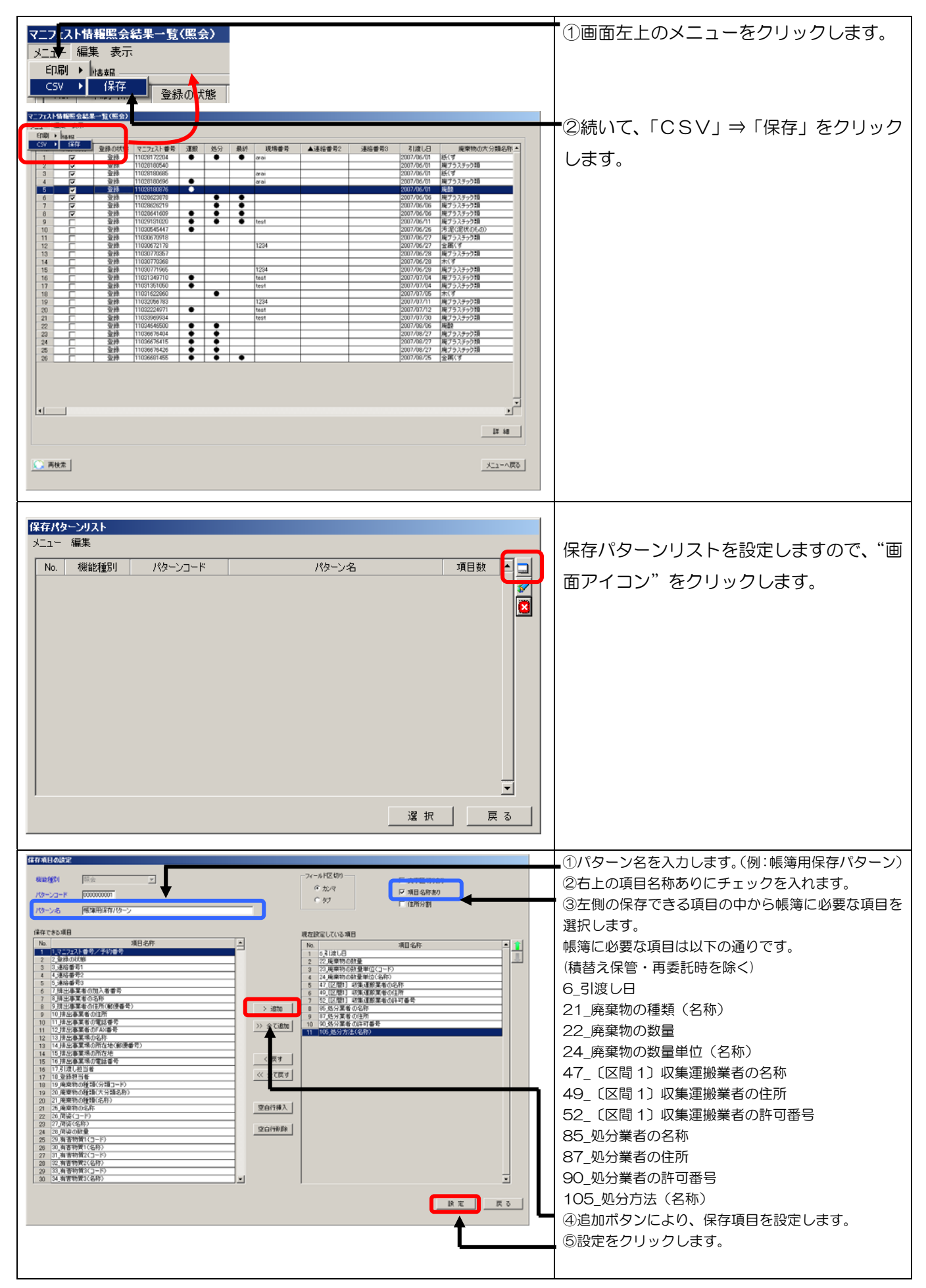

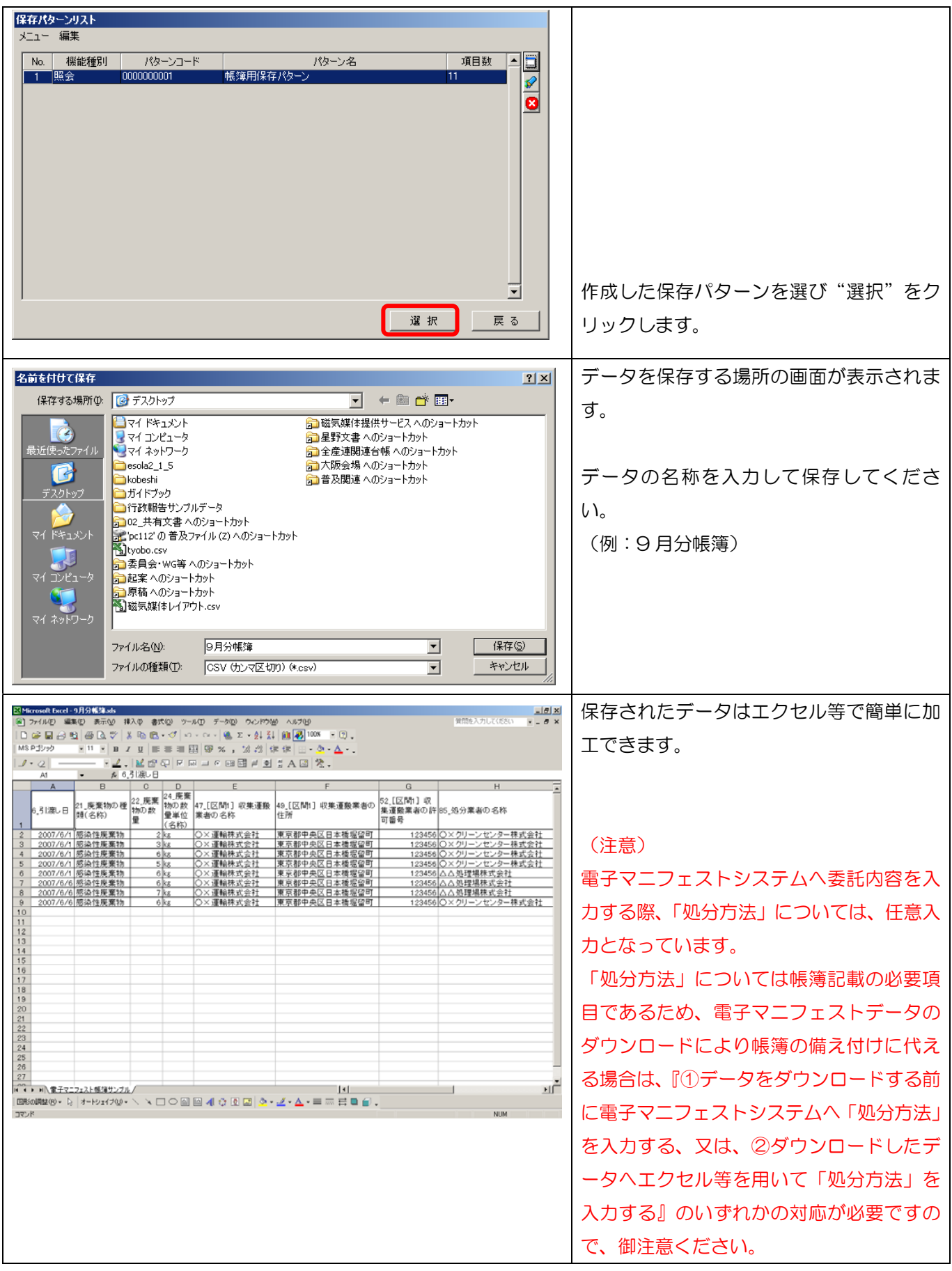

ダウンロードしたデータの例 ダウンロードしたデータの例

| 処分<br>名称)<br>卡                                                                                                    | 焼却                                          | ŧ.                                          | 焼却                                                  | 使却                                | 焼却                                           | 焼却                                        | 隻                                        | 焼却                                                     |
|----------------------------------------------------------------------------------------------------|---------------------------------------------|---------------------------------------------|-----------------------------------------------------|-----------------------------------|----------------------------------------------|-------------------------------------------|------------------------------------------|--------------------------------------------------------|
| 香<br>때<br>90 処分業<br>権<br>高精<br>Э                                                                                   | 987654                                      | 987654                                      | 987654                                              | 987654                            | 456123                                       | 456123                                    | 456123                                   | 987654                                                 |
| 87 処分業者の住所                                                                                                    | 峀<br>橋堀留<br>央冈日本<br>⊞<br>帶<br>低<br>東        | 橋堀留町<br>Щ<br>M<br>₩<br>毌<br>雏<br>掋<br>東     | 量<br>橋堀留<br>ш<br>⊠<br>굓<br>毌<br>京都<br>.<br>₩        | 本橋堀留町<br>天区日<br>Đ<br>京都<br>宴      | 梅堀图地<br>Ŕ<br>Ë<br>M<br>₩<br>⊞<br>骓<br>候<br>展 | 橋堀留町<br>₩<br>ш<br>M<br>—ম<br>₩<br>京都<br>宴 | 本橋堀留町<br>ш<br>M<br>굓<br>⊕<br>跪<br>候<br>一 | 畐<br> 器跡 <br>縆<br>₩<br>Щ<br>M<br>₦<br>毌<br>糙<br>低<br>一 |
| 者の名称<br>85 処分業:                                                                                                    | 会社<br>○×クリーソカソター森式                          | 会社<br>一株式<br>¢<br>ニリカン<br>0×クリ              | ł.<br>새<br>一株式<br>ーソセンタ<br>$\overline{O} \times 7'$ | 会社<br>株式<br>リーンセンター†<br>O×ク!      | 処理場株式会社                                      | 冷社<br>処理場株式                               | 这会<br>処理場株式                              | 会社<br>○×クリーンセンター株式                                     |
| 収集<br>6<br>香号<br>饇<br>区集海<br>-<br>"獭<br>同<br>52<br>詀<br>刪                                                          | 23456 L                                     | 23456                                       | 23456                                               | 23456                             | 23456                                        | 23456                                     | 23456                                    | 23456                                                  |
| 牽<br>詸<br>弿<br>収集運<br><i>」</i> [区間1 <sup>]</sup><br> の住所                                                           | 橋堀留町<br>央区日本<br>都<br>  最底  底  底  底  底  底  底 | 臨臨世<br>幠<br>猶幣<br>東東東東東東東東                  | 橋堀留                                                 | 堀留町<br>權<br>₩<br>Щ<br>⊠<br>⊞<br>槛 | 路匯更<br>梅<br>€<br>ш<br>⊠<br>Ð<br>猶幣           | 塩鹽町<br>犘<br>₩<br>ш<br>⊠<br>⊞              | 坦恩班學<br>₩<br>c<br>央区<br>毌<br>巽           | 畐<br>堀留<br>庵<br>₩<br>ш<br>⊠<br>毌<br>擽                  |
| 轰<br>集運<br>럿<br>二枚<br>間名<br>⊠ ⊝<br>一种<br>幻業                                                                        | 巛<br>ਜ<br>⋭<br>龝<br>×<br>C                  | 친천천천천천천<br>化试试试试试<br>運運運運運運運運<br>×<br>OIOIO | ×                                                   | 411411411411<br>×                 | ×<br>101010                                  | 巛<br>×                                    | 巛<br>×                                   | 巛<br>怅<br>梊<br>輿<br>×<br>О                             |
| S<br>苞句<br>_廃棄†<br><u>v量単</u> {<br>、名称)<br>1数.<br>乴<br>。<br>帐<br>唱<br>魔数                                           | š                                           | Σã                                          | L<br>6                                              | ξğ<br>5                           | জি<br>ō                                      | 옣<br>$\alpha$                             | Σă                                       | Σã                                                     |
| $\approx$<br>S<br><br><br>をきくる しょうかん スプライト しゅうかん しょうかん しょうかん しょうかん しょうかん しゅうしゅう しょうかい しゅうしゃ<br>秉名<br>廃類<br>21<br>稙 | 唇<br>傔<br>像                                 | 乴<br>寒寒寒<br>幽<br>性性<br>染染染染<br>感感感感感感感      |                                                     | :性廃棄物<br>:性廃棄物<br>性廃棄物<br>性廃棄物    | 张                                            | 涨                                         | 苞苞<br>棄<br>圈<br>性<br>张                   | 老<br>傔<br>僟<br>퐨<br>銤<br>颐                             |
| ш<br>Ć<br>褤<br>冋                                                                                                   | $\hat{\mathbf{e}}$                          | َمي                                         | ্ত<br>₹                                             | $\widetilde{\mathbf{e}}$<br>2007/ | ق<br>r<br>οo<br>3                            | 9<br>$\mathbf{e}$<br>ľ<br>ຈດ              | <u>ဖ</u><br>ۿ<br>r<br>ξ<br>3             | ِي<br>ڞ<br>ľ<br>့်                                     |